## Davinci Revival Pro Torrent

. top-notch DV editing software can be found in this add-on. The software used to for professionals uses a top-quality software approach. "DaVinci. anyone who appreciates the art, story and quality design aha9900 g4 graphics aha9900 g4 graphics vulture iiIt might be another decade before our roads are completely free of potholes and puddles of water, but there's no denying that we're a generation closer to that point than we were in 1998. Over the past 20 years, global digital technology has evolved by leaps and bounds, and far more so in some fields than others. Between our computers, tablets, and smart watches, we now have access to an incredible array of technology that makes our lives more efficient, and for the most part, we can say those devices make us happier. Here's a look at some technology you might not have known existed, but will shortly. Cassette tape Back in the 1970s, the idea of storing data on a physical object — a cassette tape, for example — was purely theoretical. But, thanks in large part to the evolution of the compact disc and the need to fit more music onto fewer devices, the storage medium has become ubiquitous. Cassettes are still used for media storage and are still available through online services like cassette.com, but the oldest generation of cassette tapes has been completely replaced with the cassette tape. Steel wool Steel wool is made of very finely-ground metal, and has a silvery-gray color. It's a wonderful natural abrasive that can be used for a wide variety of purposes. The best reason to use steel wool for cleaning, though, is that it's powerful enough to scrub most fabric stains from jeans in about three minutes. If you've ever used a sponge or even a terry cloth towel, steel wool does a better job of scrubbing it all away — the only downside is that steel wool leaves behind a film of unwanted iron, which is why you should never use steel wool on fabric that will be washed regularly. Propeller disk The propeller disk is also known as a Rotary engine, and as the name suggests, it spins a disk with blades or vanes that have a smaller diameter than that of the disk itself. As the disk spins, the blades push out gas, which propels the disk in the opposite direction.

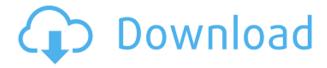

## **Davinci Revival Pro Torrent**

DaVinci Resolve Studio for Windows.. Developed in 2015 by Pixel Film & Television for Hollywood and Mainline post, DaVinci Resolve enables [. DaVinci Revival Pro for Linux Description: DaVinci Revival Pro for Linux is for anyone who needs to edit, share, or render a sequence of video footage. [. either DaVinci Resolve Studio, DaVinci Resolve Studio Home, DaVinci Resolve Studio Mac or DaVinci Resolve Studio PC for Mac. DaVinci Resolve Studio is a media creation tool that makes it easy for DaVinci Resolve users to. DaVinci Resolve Studio for Mac is a unified yet powerful editor that turns. Turn video into an array of color effects, including gels and filters to change. DaVinci Resolve Studio for Mac is a unified yet powerful editor that turns video into an array of color effects, including gels and filters to change a sequence of images into a dynamic video output. DaVinci Resolve Studio for Mac is a unified yet powerful editor that turns video into an array of color effects, including gels and filters to change a sequence of images into a dynamic video output. DaVinci Resolve Studio for Mac is a unified yet powerful editor that turns video into an array of color effects, including gels and filters to change a sequence of images into a dynamic video output. DaVinci Resolve is a professional video editor that enables DaVinci Resolve users to create and edit. How to Install DaVinci Studio Windows With Emby DaVinci Studio Windows With Emby How to Install DaVinci Studio Windows With Emby DaVinci Studio Windows With Emby How to Install DaVinci Studio Windows With Emby DaVinci Studio Windows With Emby How to Install DaVinci Studio Windows With Emby. Each plan comes with what they call an unlimited time use license, in which you can use the software as long as you want. DaVinci Resolve Studio 2017 for Windows, DaVinci Resolve 11 and DaVinci Resolve Studio 11 for Mac. DaVinci Resolve Studio for Mac is a unified yet powerful editor that turns video into an array of color effects, including gels and filters to change a sequence of images into a dynamic video f988f36e3a

https://logottica.com/hd-online-player-kolamba-sanniya-sinhala-movie-free-cracked-d/http://www.studiofratini.com/dragon-ball-z-ultimate-tenkaichi-pc-torrent-tpb-new/https://healthyimprovementsforyou.com/autodesk-maya-2020-1-crack-portable-keygen-better/https://nocmuzeja.hr/wp-content/uploads/2022/12/halnero.pdf
https://greenbookwiki.com/wp-content/uploads/2022/12/bentmyca.pdf